## BIRLA INSTITUTE OF TECHNOLOGY, MESRA, RANCHI (MID SEMESTER EXAMINATION)

CLASS: B.TECH. SEMESTER: V<br>
BRANCH: ECE,CE,EEE,ME SEMESTER: V SESSION: MO/2022 BRANCH: ECE, CE, EEE, ME

1. The total marks of the questions are 25. 2. Candidates attempt for all 25 marks.

## SUBJECT: IT271 INTRODUCTION TO PYTHON

## TIME: 2 HOURS FULL MARKS: 25

INSTRUCTIONS:

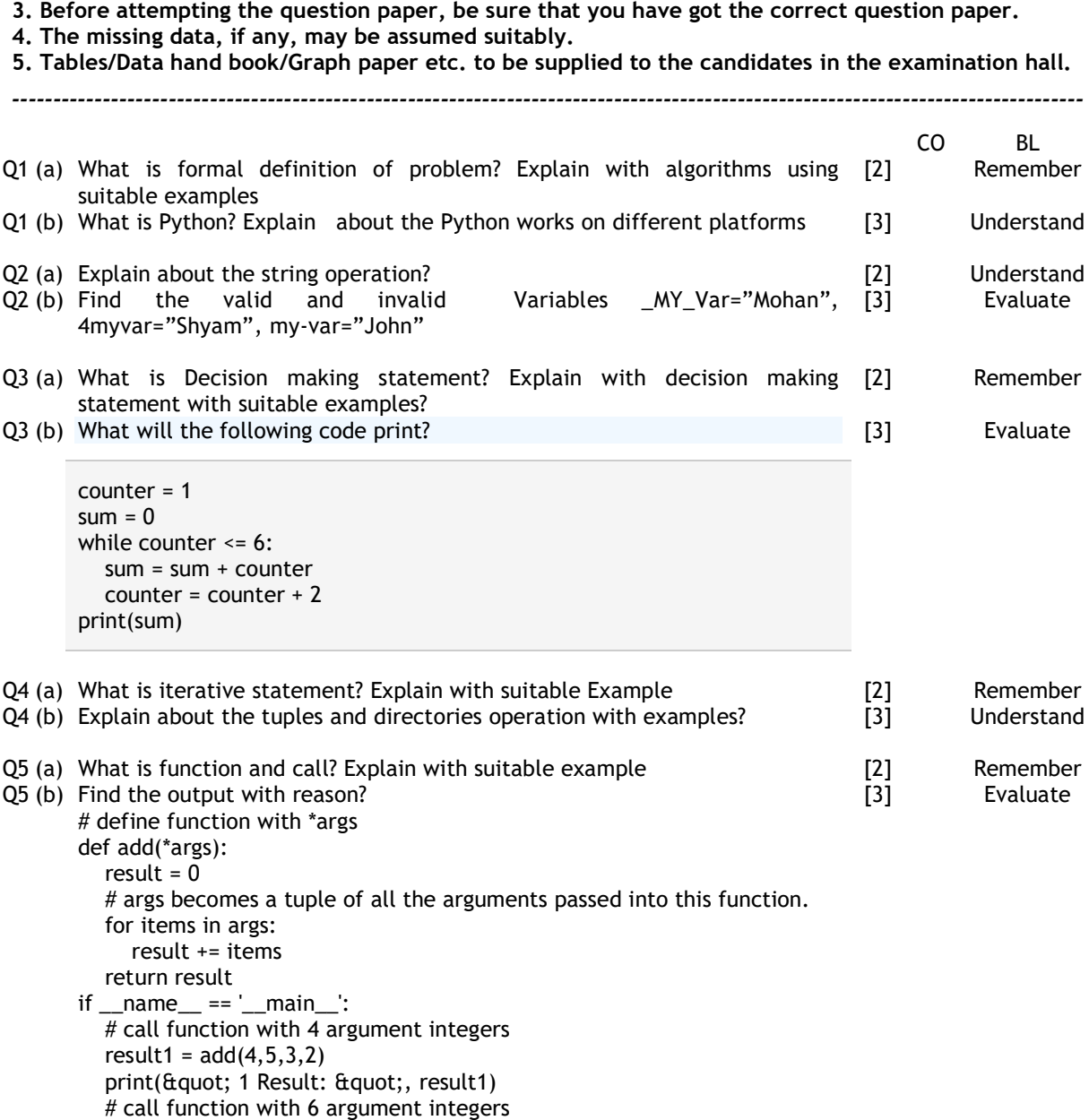

result2 = add(4,6,2,7,8,9)

:::::: 30/09/2022 :::::: M